## **Activity Type Descriptions**

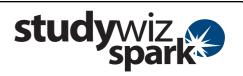

| Activity                  | Uses                                                                                                    |
|---------------------------|----------------------------------------------------------------------------------------------------|
| Assignment                | The Studywiz Spark Assignment reflects a conventional assignment structure. It allows Teachers to upload a worksheet or task for students to download and complete. Outcomes, assessment criteria and due date can be set. Students can submit their completed assignment through Studywiz Spark for private teacher comment, cycles of revision and assessment. When each Student's Assignment is complete, the Teacher can mark it on line and make the marks available to the Student and their Parents through Studywiz Spark. |
|                           | The Assignment Activity also allows Teachers to share students' work with others; Teachers can publish completed Assignments to Classes, Groups or Students.                                                                                                    |
|                           | Assignment start, end and due dates can be added to the calendar.                                                                                                    |
| Chat                      | A Studywiz Spark Chat session provides a virtual location that allows Students, Teachers and Parents to have live real-time conversations through the Studywiz Spark interface. Teachers can set a start time and end time for the Chat and the entire chat is logged. The chat logs can be viewed at any time by Class Teachers, providing the potential for assessment.                                                                                                    |
| Discussion                | A Studywiz Spark Discussion allows teachers to post questions or topics for Studywiz Spark users to discuss. Students then respond as they would in an online forum. A Discussion can be moderated by the teacher.                                                                                                    |
|                           | Discussions are especially useful when used for groups or for remote learning where a group of Students can communicate when doing a project together.                                                                                                    |
| eBulletin                 | The Studywiz Spark eBulletin is the simplest way to post news, messages or announcements for other Studywiz Spark users, or to a specified individual or Group. eBulletins can be made visible to all Studywiz Spark users or to a specified Class, Student or Group. They can contain formatted text and images and cannot have attachments.                                                                                                    |
| Gallery                   | The Studywiz Spark Gallery is a Teacher-controlled collaborative space. It allows any user to submit any type of file (most often image and sound files) and make them available to other users. Students and Teachers can discuss each Gallery item in its own online forum. Gallery files can be copied and downloaded by any user with access to the Gallery. Teachers can remove any unwanted material. Gallery items can be tagged and rated by users.                                                                        |
| Game                      | The Studywiz Spark Game Activity allows students to assessment themselves using media-rich game show-style quiz games. Teachers can quickly and easily create a game, setting questions and time limits. They can then check students' game results and use it as a formative assessmenting device.                                                                                                    |
| Handout                   | The Studywiz Spark Handout is the easiest way to get a file to a Student, a Class or a Group. It allows you to load virtually any type of file into Studywiz Spark. Other users can then download the file or copy it to their eLocker.                                                                                                    |
| Multi Content<br>Activity | The Multi Content Activity is a great way for a Teacher to set a task for Students and provide files and links for them to work with. It allows users to upload just about any kind of text, image, audio, video or link.                                                                                                    |
| Poll                      | A Studywiz Spark Poll allows you to pose a single question with a number of Teacher-set answers. It is used to question Students, Teachers or Groups on their opinions. Users view the Poll and select their answer from the answer list. Studywiz Spark compiles the results and users can then view the Poll results.                                                                                                    |
| Repository<br>Reference   | The Repository Reference activity provides a quick and easy way for you to publish repository content for Students to access. Using your rich text editor repository you can upload a new item or add an eLocker item, a Web Course or a SCORM Course.                                                                                                    |
| RSS Feed                  | Studywiz Spark can be linked directly to an RSS feed so that Studywiz Spark users can be kept up to date on topics selected by Teachers. It takes a news feed from a news service and displays it within Studywiz Spark itself.                                                                                                    |
| School Calendar           | Calendars are set up for individuals, Groups, Classes and for the whole school. Users select which Calendars they want to see in their individual Calendar. The personal calendar shows all events from                                                                                                    |

## **Activity Type Descriptions**

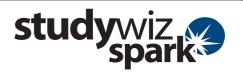

| Activity       | Uses                                                                                                    |
|----------------|----------------------------------------------------------------------------------------------------|
| Shared eLocker | The Studywiz Spark Shared eLocker provides shared storage locations for users to upload and download files and Studywiz Spark activities. This makes it easy to share items between Studywiz Spark users.                                                    |
| Test           | Studywiz Spark Tests allow teachers to set up comprehensive tests for your students. Tests have many configurable options, produce comprehensive reports on your students' results and can include any combination of questions of the following four types: |
|                | Fill in the blanks                                                                                                    |
|                | Matching                                                                                                    |
|                | Multiple Answer                                                                                                    |
|                | Multiple Choice                                                                                                    |
|                | Studywiz Spark automatically collates Test results and produces comprehensive Test reports.                                                                                                    |